------------------------------------------------------------------

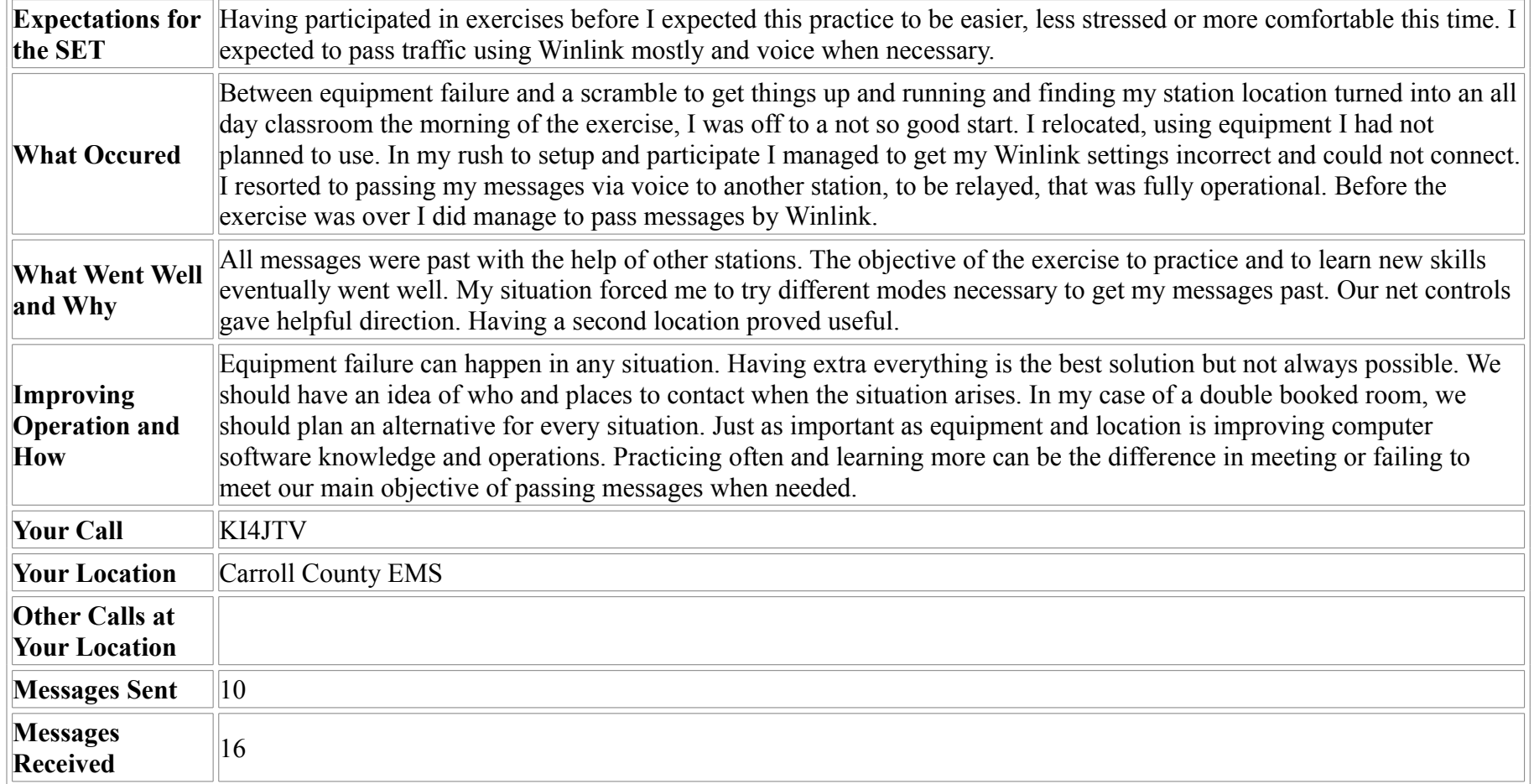